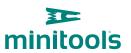

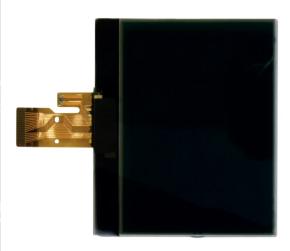

## SEPDISP13

Modification instructions

**Ver.** 3.0

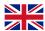

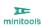

## **ATTENZIONE:** THIS PROCESS IS RECOMMENDED ONLY TO EXPERT AND QUALIFIED STAFF.

THE FOLLOWING MODIFICATION IS NECES-SARY FOR THE CORRECT FUNCTIONING OF SEPDISP13 DISPLAY.

- Replace the display in an ambient temperature of 25 °C.
- After replacing the LCD, **switch on the cluster** (pin no. 16 positive, pin no. 18 negative) and measure the voltage between A and B points (*Pic.1*).
- If the **voltage** measured is **between 6.3V and 6.4V**, no modification is necessary;
- If the voltage detected is instead lower than 6.3V or higher than 6.4V, it is necessary to do the modification described in the following paragraph "EEPROM MODIFICATION".

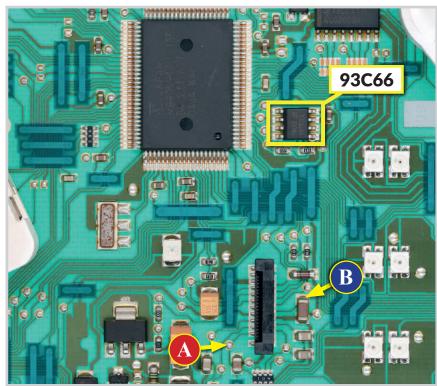

Pic. 1

## **EEPROM MODIFICATION**

**NOTE:** For this modification, it is necessary to use an EEPROM programmer. We recommend our **SEP-EECLIP**.

- De-solder the EEPROM 93C66 located on the PCB (*Pic.* 1);
- First, set the programmer reading in hexadecimal (HEX).

**ATTENTION**: make a backup of the EEPROM, before the modification.

• To reach a voltage between 6.3V and 6.4V, identify the 0122, 0123, 0124, 0125, 0126 and 0127 locations and modify their values: increasing or decreasing the 6 values by 1 HEX unit, the variation will be +/- 0.10 V.

If not familiar with hexadecimal calculation, it is possible to use the **calculation tool in the box beside**, simply typing in the values.

## **VERIFICATION**

Once these operations have been done, solder back the 93C66 EEPROM on the PCB, switch on the instrument cluster and check again the tension between points A and B.

**Verify**, then if a **voltage between 6.3V and 6.4V** has actually been reached. If not, decrease or increase the values of the locations until the voltage is between that range.

| CALCULATION OF THE NEW VALUES OF THE LOCATIONS                                                                           |                                                                             |
|----------------------------------------------------------------------------------------------------|-----------------------------------------------------------------------------|
| • Type in the value of the voltage measured between point A and B (pic. 1) (use a period as decimal separator, e.g. 6.8) |                                                                             |
| 0122 LOCATION                                                                                                    | 0123 LOCATION                                                               |
| • Type in the HEX value of 0122 location* • new value to type in 0122 location                                           | Type in the HEX value of 0123 location*  new value to type in 0123 location |
| 0124 LOCATION                                                                                                    | 0125 LOCATION                                                               |
| • Type in the HEX value of 0124 location* • new <b>value</b> to type in 0124                                             | • Type in the HEX value of 0125 location* • new value to type in 0125       |
| location                                                                                                    | location                                                                    |
| 0126 LOCATION                                                                                                    | 0127 LOCATION                                                               |
| · Type in the HEX value of 0126 location*                                                                                | • Type in the HEX value of 0127 location*                                   |
| new <b>value</b> to type in 0126 location                                                                                | • new <b>value</b> to type in 0127 location                                 |
| *How to identify 0122, 0123, 0124, 0125, 0126 and 0127 locations values on the EEPROM                                    |                                                                             |
| Offsett(h) 00 01 02 03 04 05 06 07 08 09 0A 0B 0C 0D 0E 0F                                                               |                                                                             |

77

87 25

18 3F 20 49 0B 14 19 FF 00 FF FF FF FF FF FF FF FF FF

00000110

00000120